На протяжении тысячелетий люди записывали информацию. В течении этого времени менялись:

то, на чем записывали информацию – камень, глина, дерево, папирус, пергамент, бумага.

и то, с помощью чего это делали – острый камень, костяная палочка, птичье перо, перьевая ручка, авторучка.

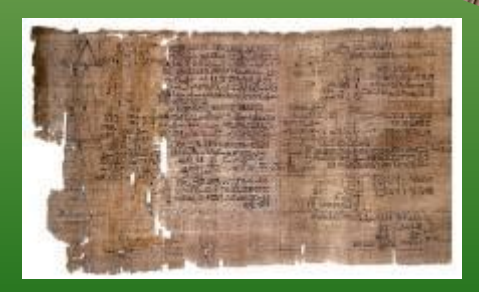

#### Появление компьютеров

Появление компьютеров изменило технологию письма. С помощью специальных компьютерных программ можно набрать любой текст, внести в него изменения, записать текст в память компьютера, распечатать на принтере и т.д.

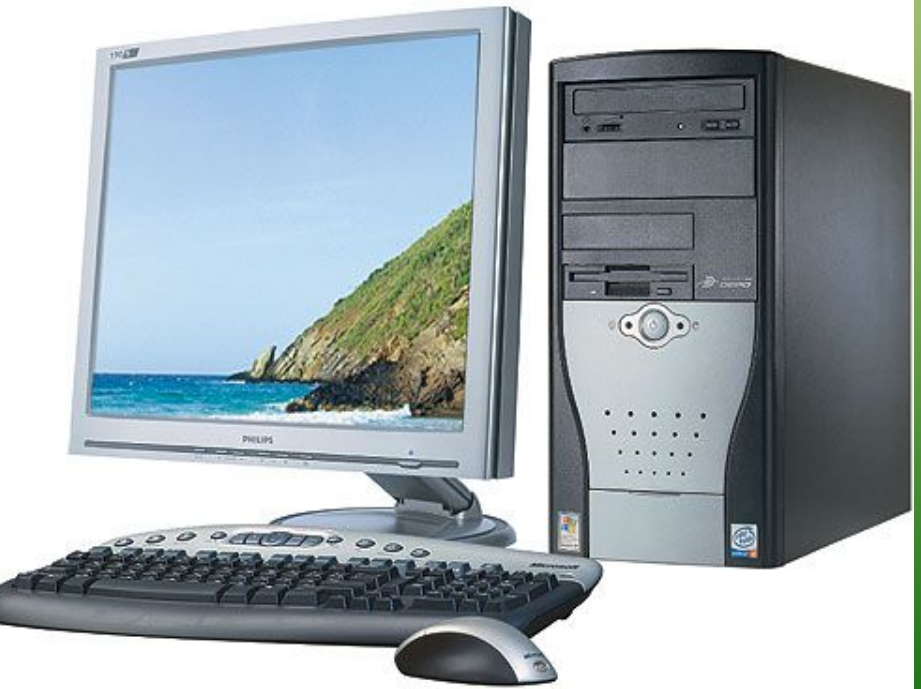

### Вспомним основные правила набора текста:

- О Прописные буквы, знаки на клавишах, находящиеся под функциональными вводятся при нажатой клавиши **Shift**
- **Между словами ставится один пробел**
- Знаки препинания (кроме тире) не отделяются от слова , за которым они следуют, а ставится <mark>пробел</mark>
- Скобки и кавычки присоединяются к последующим словам без пробелов.

● Для ввода текста с новой строки используется клавиша Enter

# Текстовой процессор WordPad

#### Все программы для набора текста на компьютере можно разделить на

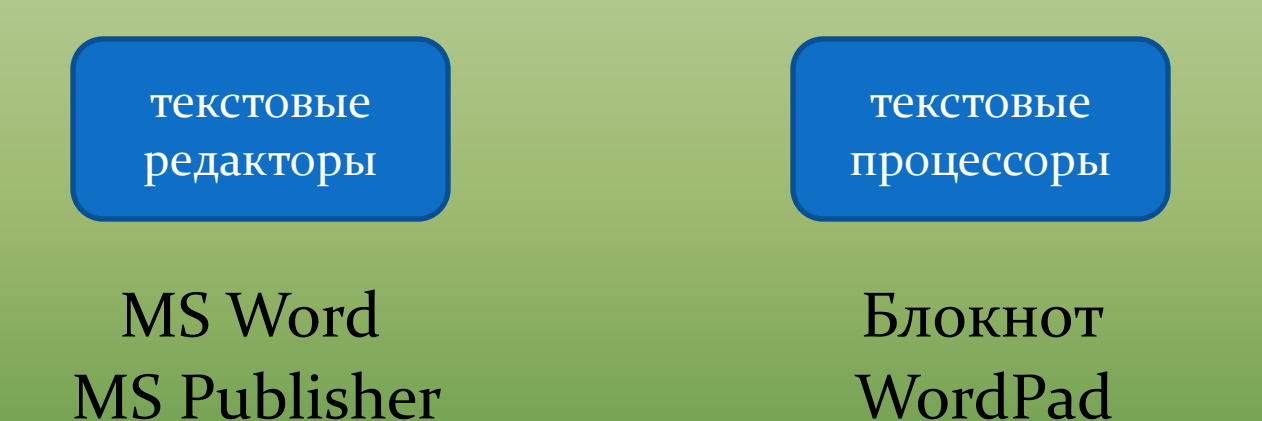

#### Текстовые процессоры

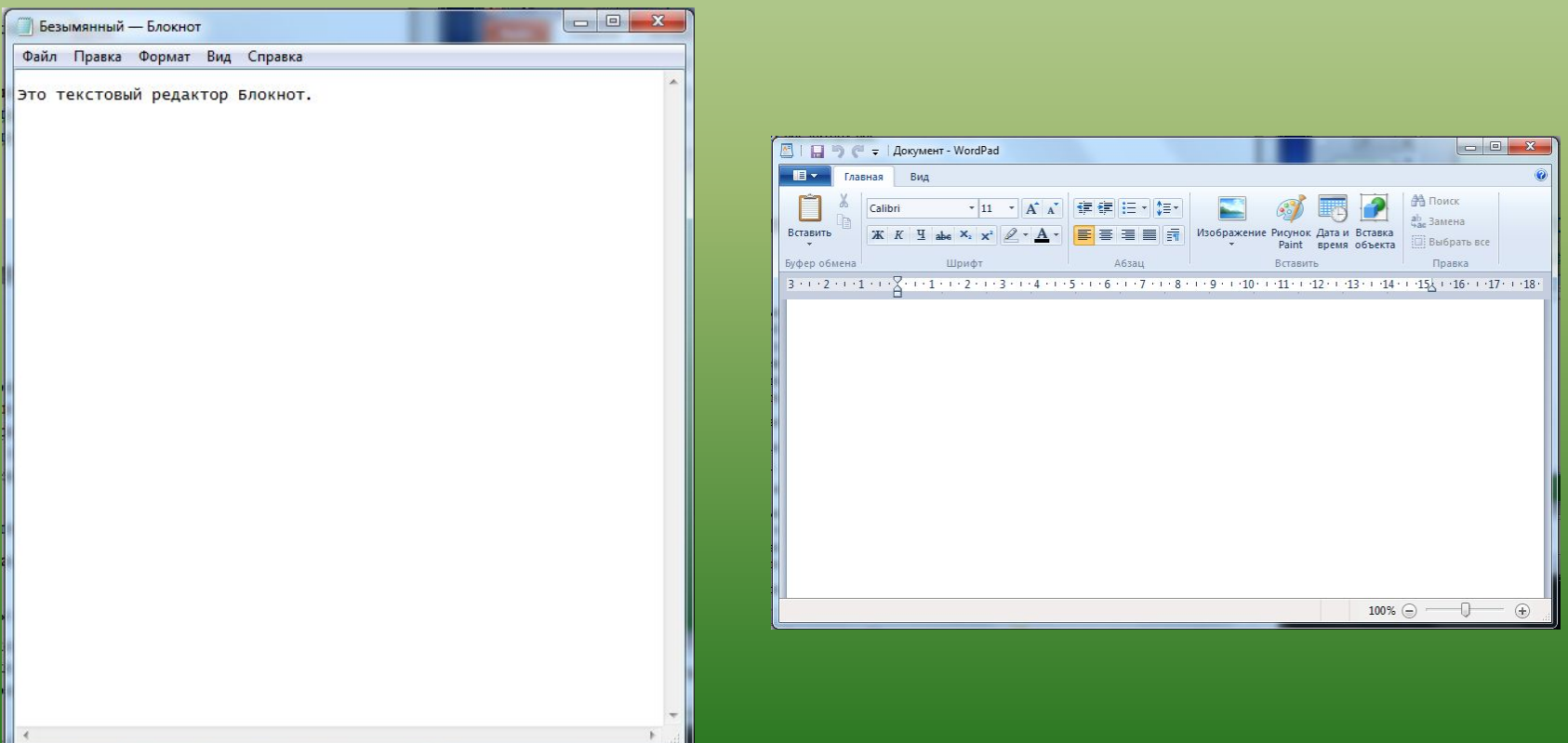

## Запустить текстовой процессор WordPad

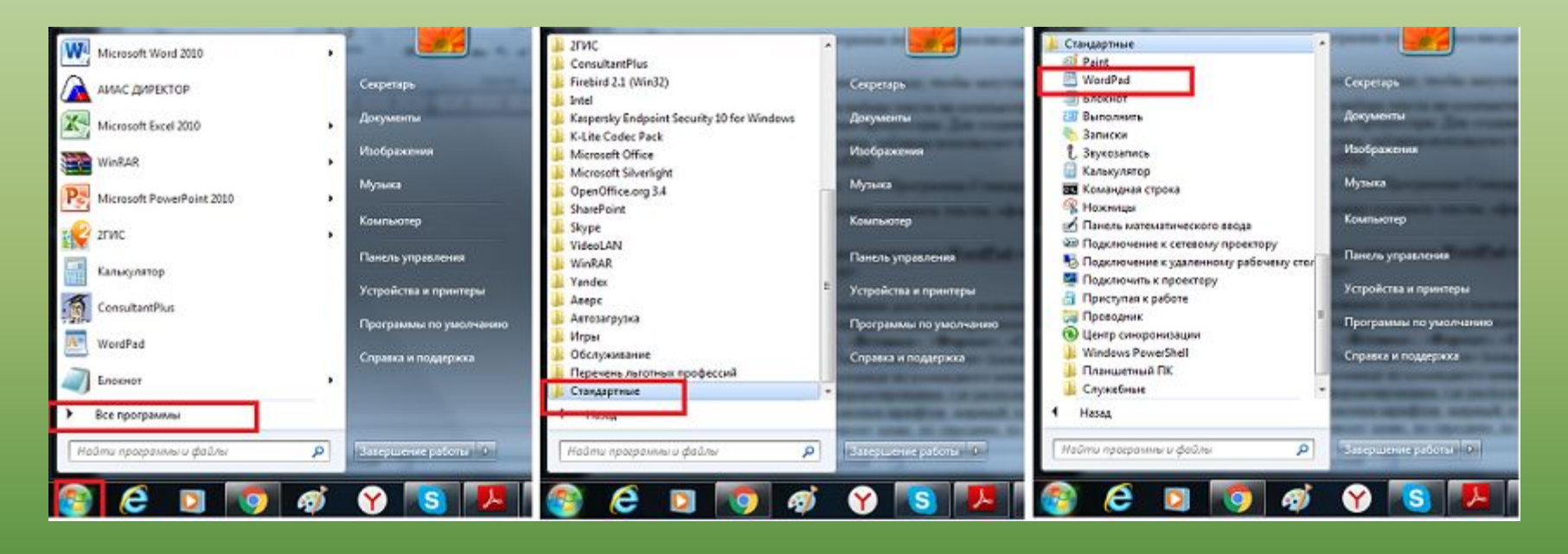

#### **Окно программы WordPad**

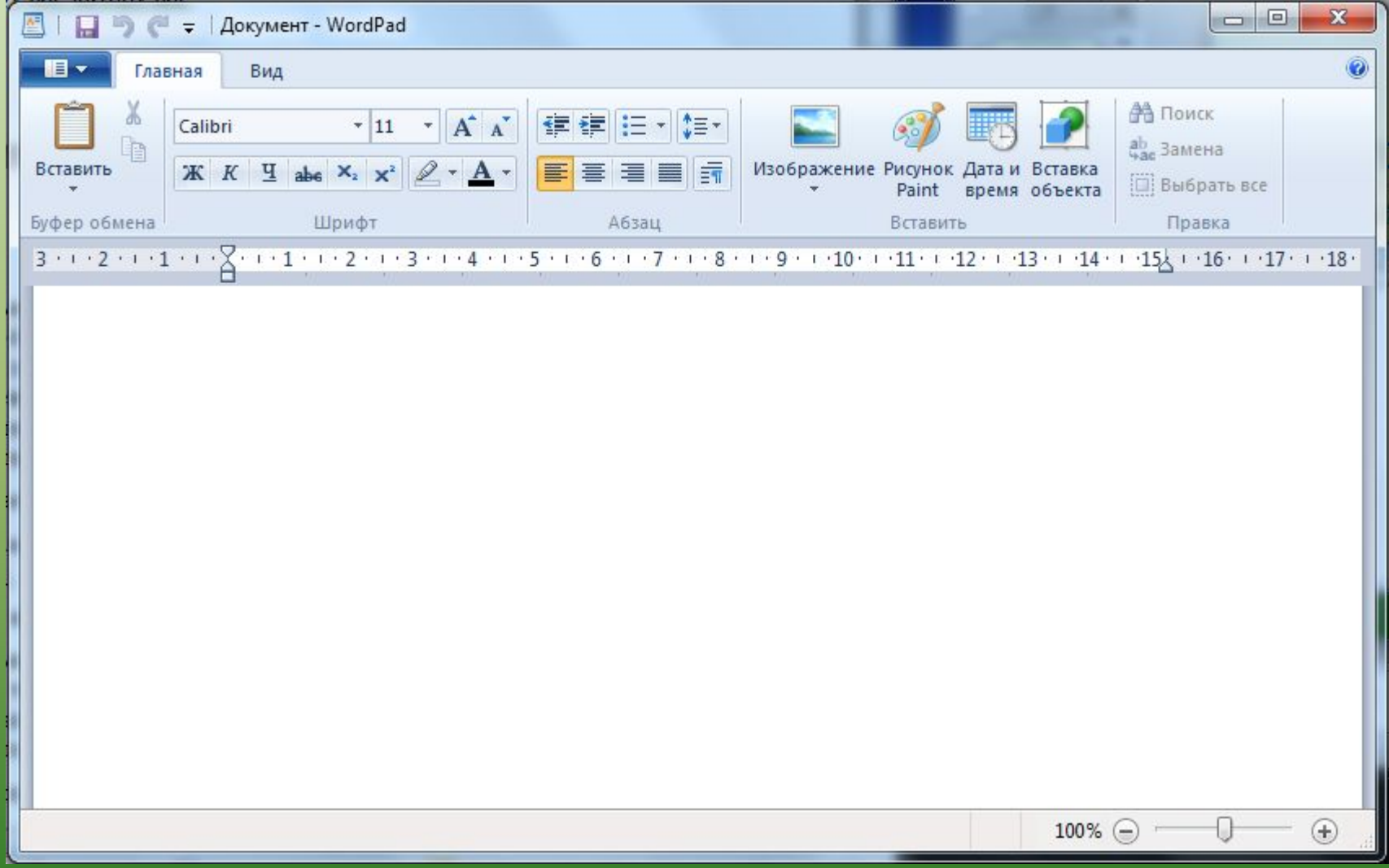

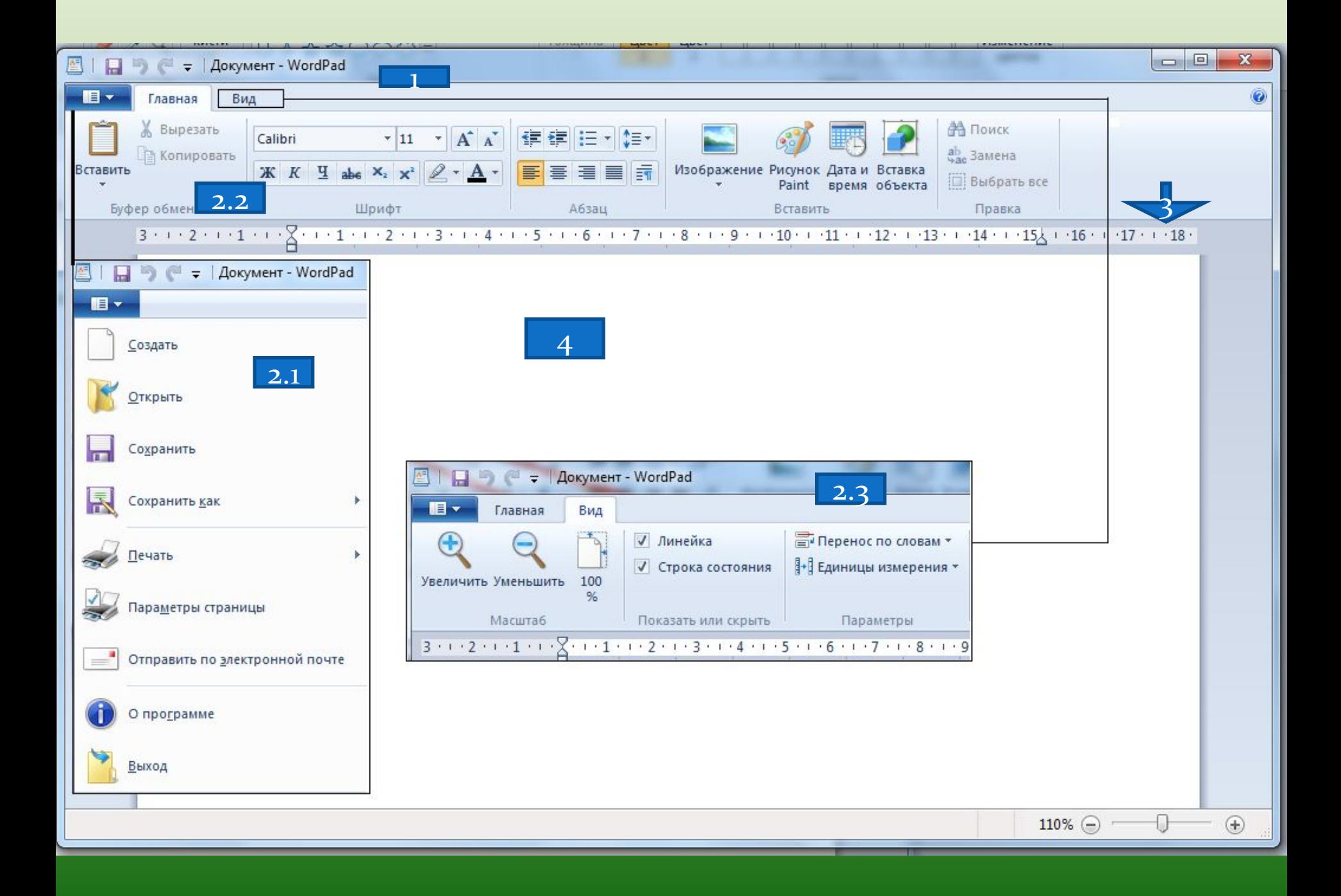

## Физкультминутка для глаз

- а. Голову держать прямо. Поморгать, не напрягая глазные мышцы (5 раз).
	- 2. Вытянули правую руку перед собой, посмотрели на указательный пальчик, двигаем рукой вправо-влево, вверх-вниз и, не поворачивая головы, наблюдаем за пальчиком (3 раза).
- 3. Крепко зажмурить глаза, сосчитать до 3, открыть их и посмотреть вдаль (3 раз).
- 4. Поморгать, не напрягая глазные мышцы (5 раз).

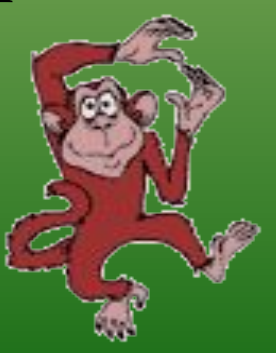

## Практическая работа

**Задание 1**

Вот что должно получиться у вас. Проверьте и исправьтесь.

Текстовой процессор **WordPad**

Задание 2 Домино-дом Потолок-Пот Колокол - Кол Перезвон - звон Графин – Граф Программа – гамма Папка – Папа Комната – Кот

**Задание 3** 

1. Козлятки отперли двери, волк вбежал в избу и всех поел, только один козлёночек спрятался, в печь улез. 2. Приходит коза и видит, что всё отворено. В избушке, всё пусто, заглянула в печь и нашла одного козлёнка.

з. Как узнала коза о своей беде, стала горько плакать.

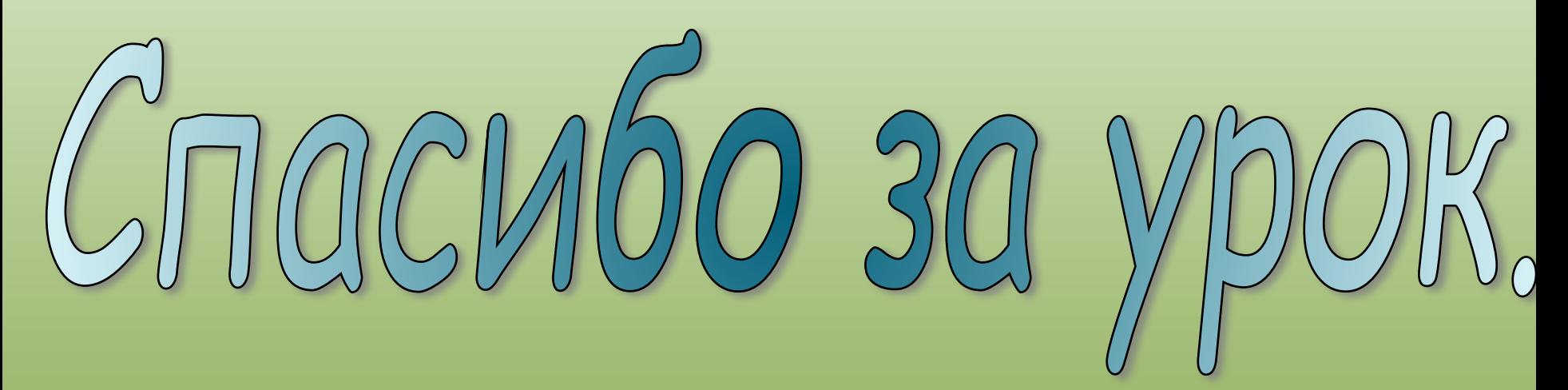

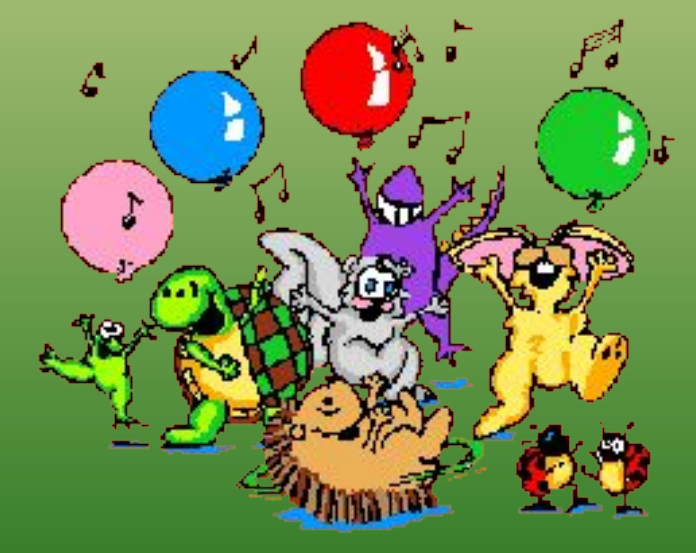